# **AdafruitMAX9744 Library Documentation**

*Release 1.0*

**Tony DiCola**

**Mar 05, 2018**

## **Contents**

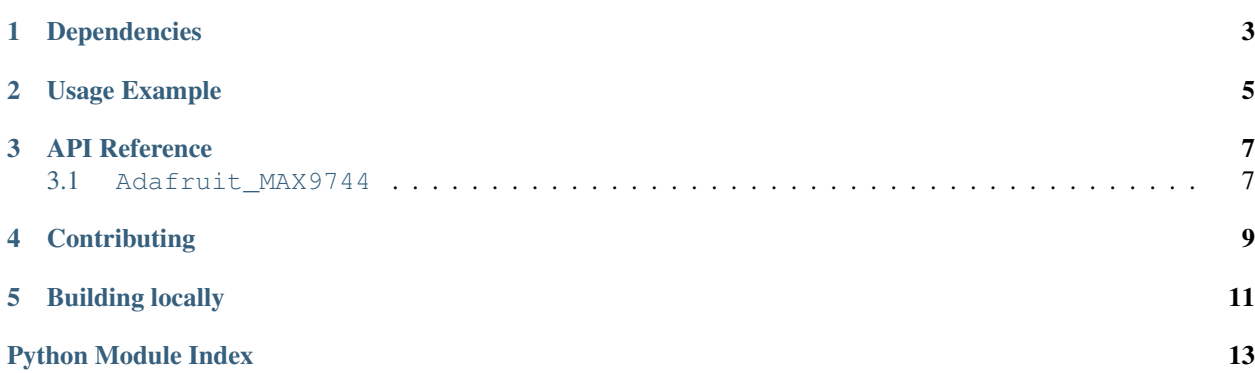

CircuitPython module for the MAX9744 20W class D amplifier.

## Dependencies

<span id="page-6-0"></span>This driver depends on:

• [Adafruit CircuitPython](https://github.com/adafruit/circuitpython)

Please ensure all dependencies are available on the CircuitPython filesystem. This is easily achieved by downloading [the Adafruit library and driver bundle.](https://github.com/adafruit/Adafruit_CircuitPython_Bundle)

Usage Example

<span id="page-8-0"></span>See examples/simpletest.py for a demo of the usage.

### API Reference

### <span id="page-10-2"></span><span id="page-10-1"></span><span id="page-10-0"></span>**3.1 Adafruit\_MAX9744**

CircuitPython module for the MAX9744 20W class D amplifier. See examples/simpletest.py for a demo of the usage.

• Author(s): Tony DiCola

```
class adafruit_max9744.MAX9744(i2c, *, address=<sphinx.ext.autodoc._MockObject object>)
     MAX9744 20 watt class D amplifier. Construct this by passing the following parameters: - i2c: The I2C bus for
     the device.
```
Optionally specify: - address: The address of the device if it has been overridden from the

default with the AD1, AD2 pins.

#### **volume\_down**()

Decrease the volume by one level.

#### **volume\_up**()

Increase the volume by one level.

## **Contributing**

<span id="page-12-0"></span>Contributions are welcome! Please read our [Code of Conduct](https://github.com/adafruit/Adafruit_CircuitPython_MAX9744/blob/master/CODE_OF_CONDUCT.md) before contributing to help this project stay welcoming.

# CHAPTER<sup>5</sup>

Building locally

<span id="page-14-0"></span>To build this library locally you'll need to install the [circuitpython-build-tools](https://github.com/adafruit/circuitpython-build-tools) package.

```
python3 -m venv .env
source .env/bin/activate
pip install circuitpython-build-tools
```
Once installed, make sure you are in the virtual environment:

```
source .env/bin/activate
```
Then run the build:

```
circuitpython-build-bundles --filename_prefix adafruit-circuitpython-max9744 --
˓→library_location .
```
Python Module Index

<span id="page-16-0"></span>a

adafruit\_max9744, [7](#page-10-1)

### Index

### A

adafruit\_max9744 (module), [7](#page-10-2)

### M

MAX9744 (class in adafruit\_max9744), [7](#page-10-2)

### V

volume\_down() (adafruit\_max9744.MAX9744 method), [7](#page-10-2) volume\_up() (adafruit\_max9744.MAX9744 method), [7](#page-10-2)